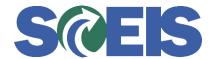

## Purchase Orders SRM Guide to Hard Stop and Common Errors

| Error or Issue                                                                                                    | Resolution                                                                                                    |
|----------------------------------------------------------------------------------------------------|----------------------------------------------------------------------------------------------------|
| Asset on Line item, cannot delete and System status INCOM is active (Purchase Order 46XXXXXXXX) and Order cannot be carried out | Problem: The system is informing the User that at least one Account Assignment Line Item contains an Asset when it should be Cost Center. This error occurs when a user changes the SRM Account Assignment Data from an Asset to Cost Center. Once the Account Assignment Data has been changed to Cost Center, the user attempts to delete the Line Item. This process is correct. However, after the Line Item is selected for deletion, the red X appears on the Line Item, and the User selects Order, the User receives this hard stop.  Solution: Review all Account Assignment Line Items until you find the one with the category of Asset and change it to Cost Center. After changing all Asset to Cost Center Accounting and ordering the PO, the PO Line Item can be deleted.  To verify the Asset is not linked to a PO, go to ECC > AS03 > key-in the Asset Number > Environment > Select Asset values > look under the "Objects related to asset" > look for a PO Number. If the Asset has been deleted correctly, there will not be a PO Number. |